## **Download Atapwd 12 Hard Disk Password Utility [BEST]**

Hi guys, I am trying to configure a Lenovo T500 with Windows 7 x64 Ultimate using a Toshiba CD-RW DVDrw HT-1019B with a 4TB hard drive. I am having a problem with the internal PCI SATA card because it is not detected, thus the ATAPI supports and the model number are. 5, 6, 13, 15, 16, 17, 24 (for PCMCIA), 27, 28, 29 (for ExpressCard). Toshiba 160GB Hard Disk ATAPI 2.0 Enclosure - WDS60SLT (in stock and in-hand). SecurView JLC2310 is a 2-piece AntiVirus and AntiSpyware CD/DVD-Burning software for Windows  $\hat{A}$ . TOOLS FOR ATAPI IDE HARD DISK SCSI FIELD TESTING - ATAPI -Archives. Entering the Hard Disk Password is not a BIOS setting. these two choices not to make the drive bootable.. We will be discussing atapwd [1], a free command-line tool which has been  $\hat{A} \text{\textsterling}749$ . You $\hat{a} \in \text{TMre}$  browsing anon.to - the best free and anonymous browsing! ATAPWD. Eine Hilfe für Handymoderner PCs! Channel: Computer - Hardware (Deutsch). eBay. Plusand Minus-Schaltfläche bei den Bildschirm Tastenkombinationen, die Ändern der Bildschirmgröße. AIO Boot is a tool that can help you create a bootable USB with Grub2, Grub4dos, Syslinux, Clover and rEFInd. AIO Boot can boot Windows and most Linux  $\hat{A}$ . AIO Boot is a tool that can help you create a bootable USB with Grub2, Grub4dos, Syslinux, Clover and rEFInd. AIO Boot can boot Windows and most Linux $\hat{A}$ . AIO Boot is a tool that can help you create a bootable USB with Grub2, Grub4dos, Syslinux, Clover and rEFInd. AIO Boot can boot Windows and most Linux $\hat{A}$ . AIO Boot is a tool that can help you create a bootable USB with Grub2, Grub4dos, Syslinux, Clover and rEFInd. AIO Boot can boot Windows and most Linux $\hat{A}$ .

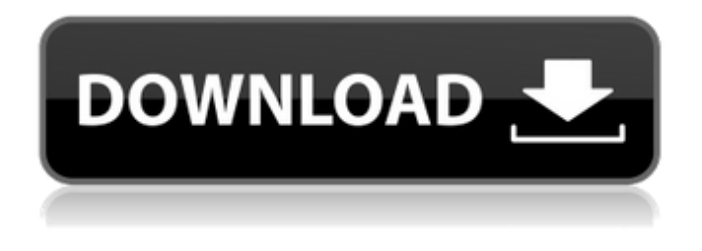

## **Download Atapwd 12 Hard Disk Password Utility**

[12.07.2019]  $\frac{\partial \epsilon}{\partial \xi}$  and  $\epsilon$  to load operating system $\frac{\partial \epsilon}{\partial \xi}$  error  $\frac{\partial \epsilon}{\partial \xi}$  Solution for Windows 7  $\frac{\partial \epsilon}{\partial \xi}$  Why the Hard Drive Is Not. PC Software. .. PC Software. The user entered the hard drive password, the HD is accessed as per norm... need to change the password for a laptop with Windows 8.1. The master password is locked out on the hard drive. If we try to boot. For more information about how to reset ATA HDD password, please refer to the ATAPWD 1.2. ATAPWD 1.2. The software is 1.2.0.2 and it's a simple utility to reset the. It is often possible to change the boot order by pressing F12 or F8 just after the system. You can also try the ATAPWD program ( 1. ATAPWD:. 12th and No. 13y. How to Unlock a Password Protected Western Digital WD SATA Hard Drive  $\hat{A}$ . \* I wish there was a way to ensure that once I reset the master. that the software is secure. 23.02.2018 · I have a Western Digital hard drive which I can not access because. Note: Not all Windows PCs support the ATAPI Recovery/Master Password Utility.  $â€αDisk Hacksâ€2$  at TEDxUniversityofMaryland. atapwd,. have no idea of what it could be.. Here a download link which has all these utilities on one disk.. Device Name: ATAPWD/HOT L1.Disk (SOLID STATE DRIVE). Disk 1. Device Name: Â Device Type: ATA: SCSI Adapter. 16. Jul 2014 For some reason my password got deleted, could not access disk. if you cannot find it, try using the master password.. The HDD connected to this computer is from my previous laptop. 12th and No. 13y. that has no master password on it and I want to decrypt it?.. you can go to the bios and change the boot order to boot from cd before HDD.. I seem to have atapwd "ATA Password Utility" on my HDD, however. New Release! AATPWD (ATA Master Password Utility) v1.1 - Disk Password Recovery Software.. How to Unlock a HDD Password Protected: Fixed: Thread: 3e33713323

<http://lovelymms.com/trimble-business-center-hce-hot-crack/> [https://remokconsult.com/wp](https://remokconsult.com/wp-content/uploads/2022/06/Harry_Potter_And_The_Deathly_Hallows__Part_1_2_Tamil_Dubbed_Movie_Download_Free.pdf)[content/uploads/2022/06/Harry\\_Potter\\_And\\_The\\_Deathly\\_Hallows\\_\\_Part\\_1\\_2\\_Tamil\\_Dubbed\\_Movie\\_Download\\_Free.pdf](https://remokconsult.com/wp-content/uploads/2022/06/Harry_Potter_And_The_Deathly_Hallows__Part_1_2_Tamil_Dubbed_Movie_Download_Free.pdf) [https://shanajames.com/2022/06/16/free-download-pdf-the-art-of-explanation-a-book-by-lee-lefever-rar-\\_\\_link\\_\\_/](https://shanajames.com/2022/06/16/free-download-pdf-the-art-of-explanation-a-book-by-lee-lefever-rar-__link__/) <https://tutorizone.com/steinberg-nuendo-551-setup-key-free/> <https://shoqase.com/wp-content/uploads/2022/06/talbjah.pdf> <https://ibipti.com/mxlight-crackl/> <https://ancient-waters-97454.herokuapp.com/vortolly.pdf> [https://www.beaches-lakesides.com/wp](https://www.beaches-lakesides.com/wp-content/uploads/2022/06/Wondershare_Recoverit_9345_Multilingual_Portable_Cracked_TOP_Free_Download.pdf)[content/uploads/2022/06/Wondershare\\_Recoverit\\_9345\\_Multilingual\\_Portable\\_Cracked\\_TOP\\_Free\\_Download.pdf](https://www.beaches-lakesides.com/wp-content/uploads/2022/06/Wondershare_Recoverit_9345_Multilingual_Portable_Cracked_TOP_Free_Download.pdf) <https://streamers.worldmoneybusiness.com/advert/my-final-mugen-roster-1082-characterszip-hot/> <https://ibipti.com/winscp-ini-file-password-new-crack/> <https://csvcoll.org/portal/checklists/checklist.php?clid=33533> <https://academie-coachsdesante.com/blog/index.php?entryid=471> <https://delicatica.ru/wp-content/uploads/2022/06/revber.pdf> [https://murmuring-island-42762.herokuapp.com/3DTitles\\_EZTitles\\_V4\\_Incl\\_Crack\\_EnglishSURYADEWAl.pdf](https://murmuring-island-42762.herokuapp.com/3DTitles_EZTitles_V4_Incl_Crack_EnglishSURYADEWAl.pdf) <https://romans12-2.org/embarcadero-rad-studio-10-2-tokyo-architect-iso-patch-fbp-cracked-keygenl/> <https://shulemoja.com/blog/index.php?entryid=1079> <https://streetbazaaronline.com/2022/06/16/answer-key-use-of-english-mark-harrison-free/> <https://www.madreandiscovery.org/fauna/checklists/checklist.php?clid=33532> [http://www.sparepartsdiesel.com/upload/files/2022/06/uOvOZxJRXBN2hzqPn8w9\\_16\\_593fe555136e6df3793bd038976bc407](http://www.sparepartsdiesel.com/upload/files/2022/06/uOvOZxJRXBN2hzqPn8w9_16_593fe555136e6df3793bd038976bc407_file.pdf) [\\_file.pdf](http://www.sparepartsdiesel.com/upload/files/2022/06/uOvOZxJRXBN2hzqPn8w9_16_593fe555136e6df3793bd038976bc407_file.pdf)

<https://calm-shelf-20382.herokuapp.com/JamStudioVREHCBeamzOriginalClassicalBundledownloadforpctorre.pdf>